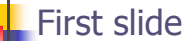

- n Rest of project 2 due next Friday  $n$  Turnin code + writeup
- n Today:
	- n Project 2 parts 4-6 (quick)
	- n Midterm sample questions & review

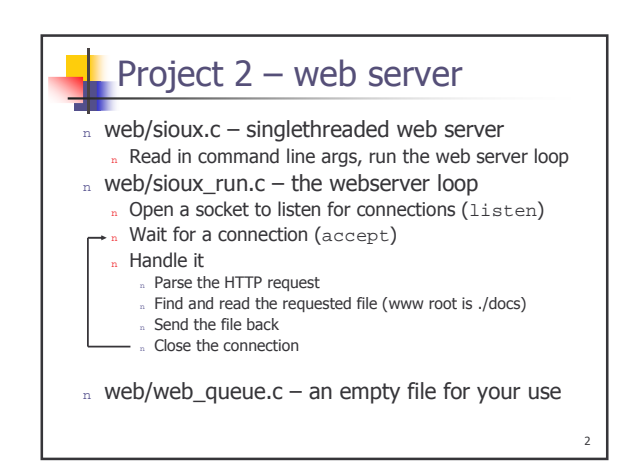

## What you need to do

- n Make the web server multithreaded
	- n Create a thread pool
		- ». A bunch of threads waiting for work
		- . Number of threads = command-line arg
	- " Wait for a connection
	- Find an available thread to handle connection n Current request waits if all threads busy
	- n Once a thread grabs onto connection, it uses the same processing code as before.

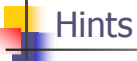

- Each connection is identified by a socket returned by accept
	- Which is just an int
- Simple management of connections among threads Threads should sleep while waiting for a new
- connection
- Condition variables are perfect for this Don't forget to protect any global variables
- Use part 2 mutexes, CVs
- Develop + test with pthreads initially
- Mostly modify sioux\_run.c and/or your own files 'n.
- Stick to the sthread.h interface!

## Part 6 - Report

- n Design discussion & functionality
	- n Make it short
- n Results
	- n Run a few experiments with the new webserver » Use given web benchmark: /cse451/projects/webclient
	- » Present results in a graphical easy-to-understand form.
	- n Explain
	- Are the results what you expected?
	- . Try to justify any discrepancies you see
	- » Answer a few of our questions

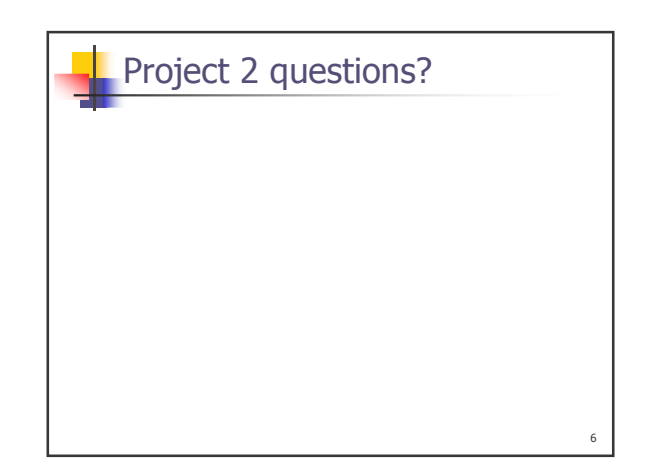

## Midterm  $-$  top 3 topics

- n Scheduling
- n Synchronization
- n Virtual Memory

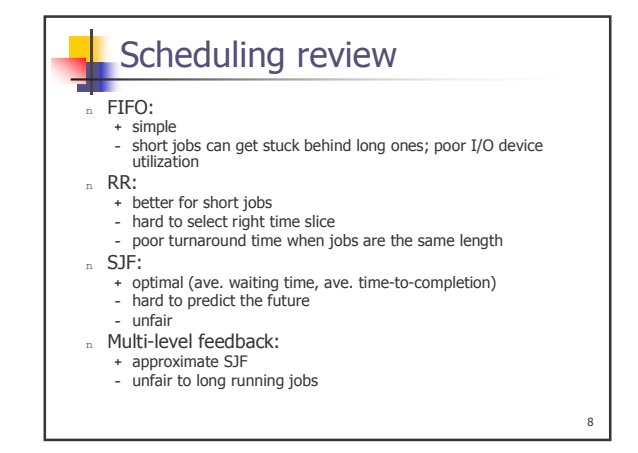

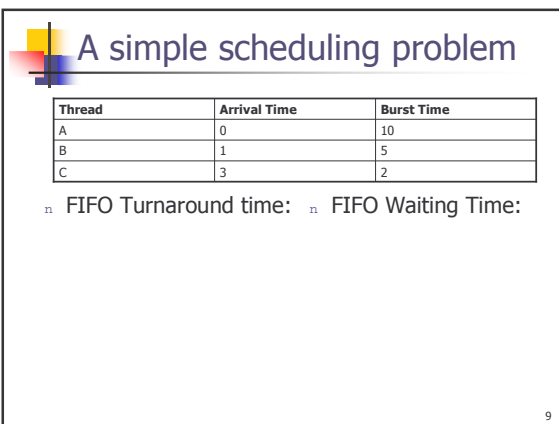

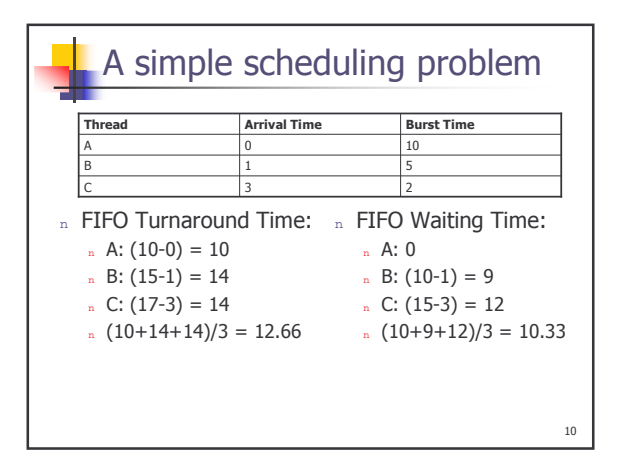

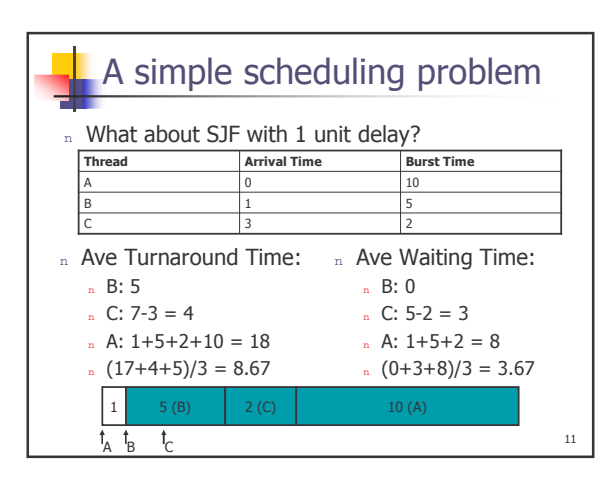

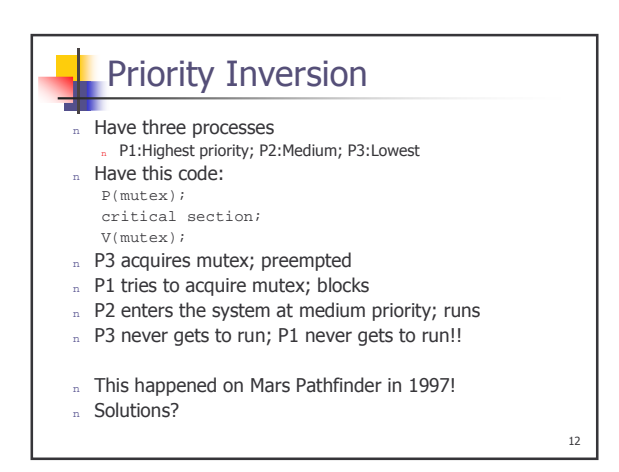

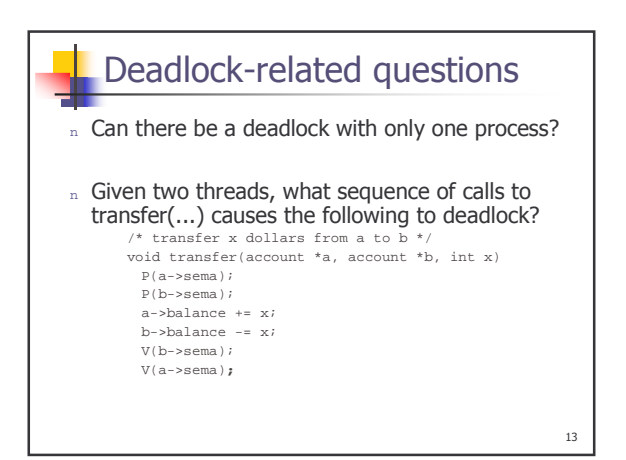

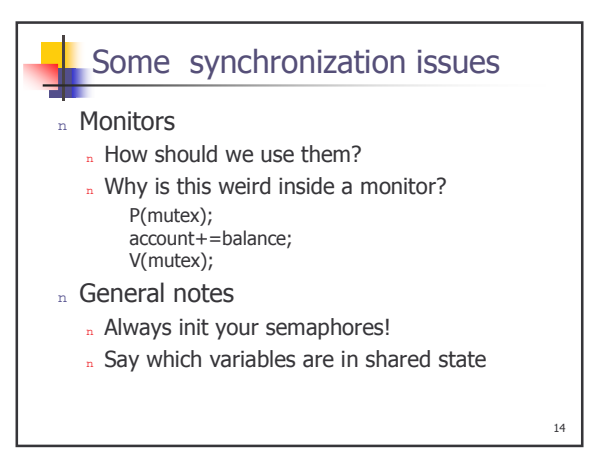

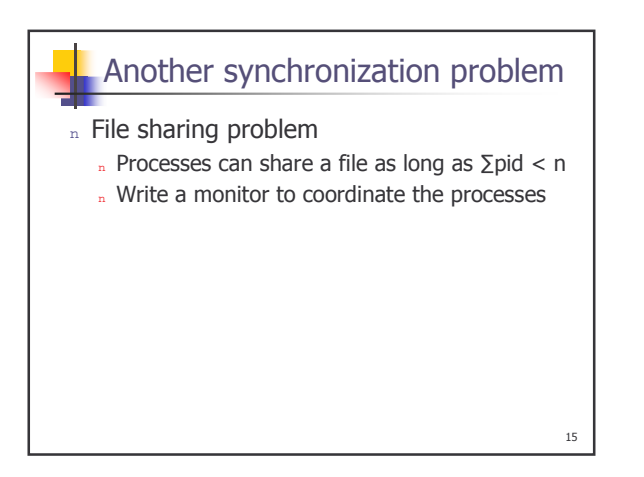

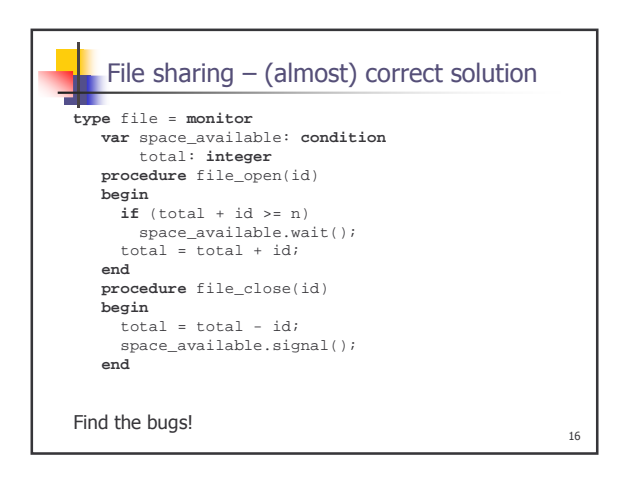

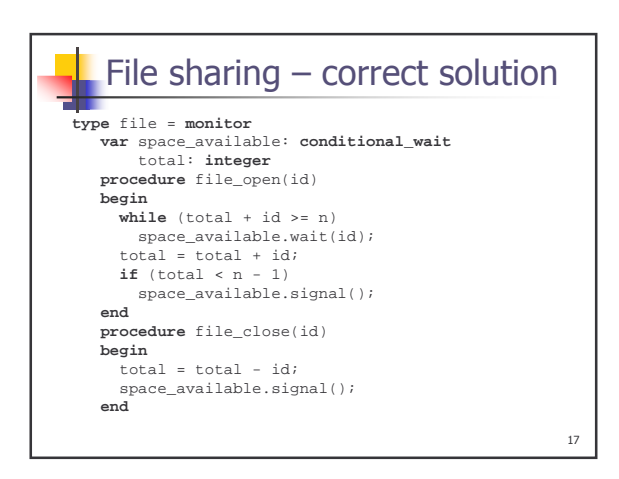

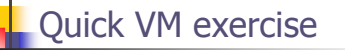

- n Consider a virtual address space of 8 pages of 512 bytes each, mapped onto a physical memory of 32 frames
	- n Virtual address size (in bits):
	- .. Physical address size (in bits):

B

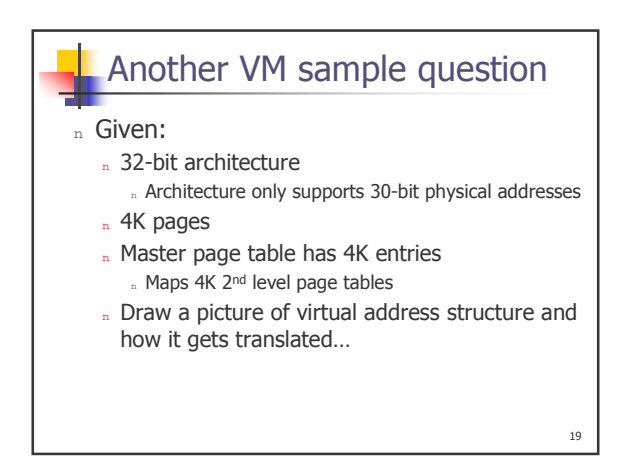

## Intel x86 Memory Architecture Virtual Address Format 2-Level Page Table 10 Bits 10 Bits 12 Bits PDE Num **PTE Num** Page Offset 4KB Page Size **PDE/PTE Fromat** 32 bit addresses 20 Bits 11 Bits 1 Bit Physical Frame Num Prot, Mod, Ref PDE/PTE of 32 bits Valid

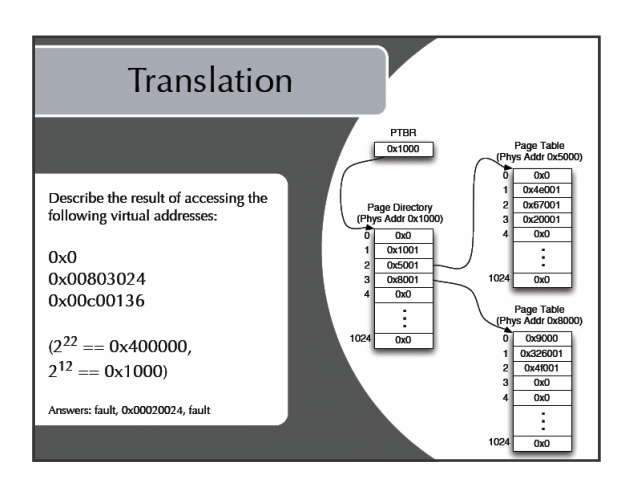

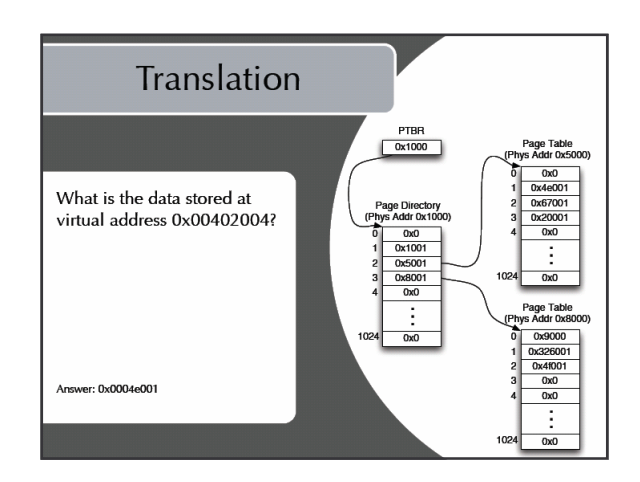

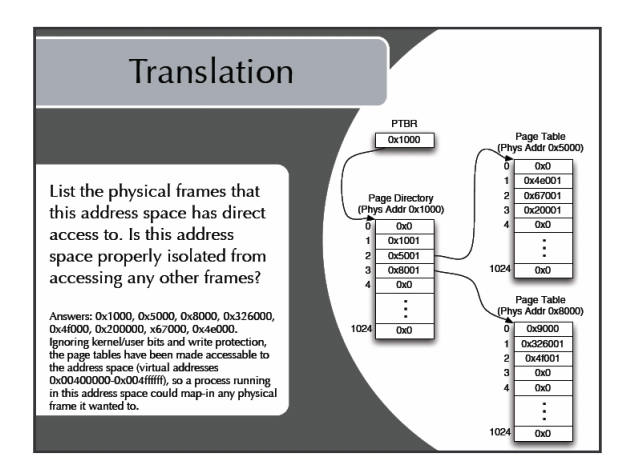